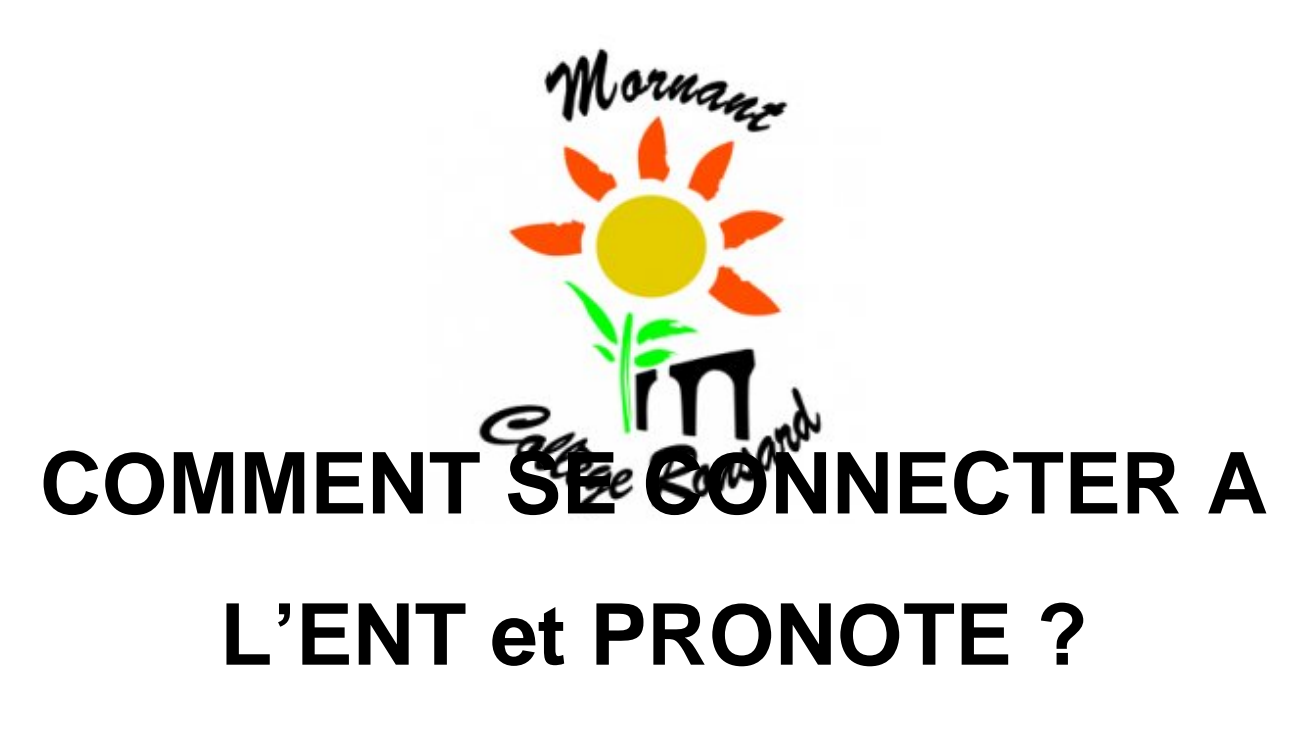

- Informations aux familles - Documents à télécharger -

Date de mise en ligne : mardi 21 septembre 2021

**Copyright © College Pierre de Ronsard Mornant - Tous droits réservés**

https://ronsard.etab.ac-lyon.fr/spip/local/cache-vignettes/L64xH64/pdf-b8aed.svg